# <span id="page-0-0"></span>IA881 – Otimização Linear

#### Aula: Métodos de Pontos Interiores em Programação Linear

### Ricardo C. L. F. Oliveira

Faculdade de Engenharia Elétrica e de Computação Universidade Estadual de Campinas

1º Semestre 2019

**Tópicos** 

<span id="page-1-0"></span>[Introdu¸c˜ao](#page-2-0) [Primal Afim-Escala](#page-11-0) [Dual Afim-Escala](#page-44-0) [Primal-Dual](#page-56-0)

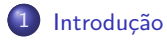

2 [Primal Afim-Escala](#page-11-0)

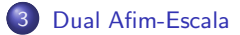

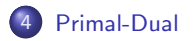

<span id="page-2-0"></span>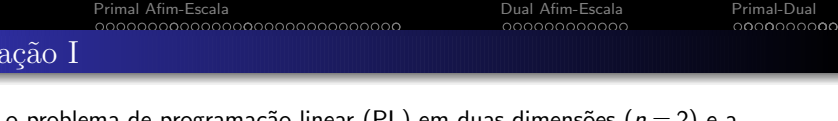

região factível associada mostrada à direita com  $\varepsilon = 0.1$ .

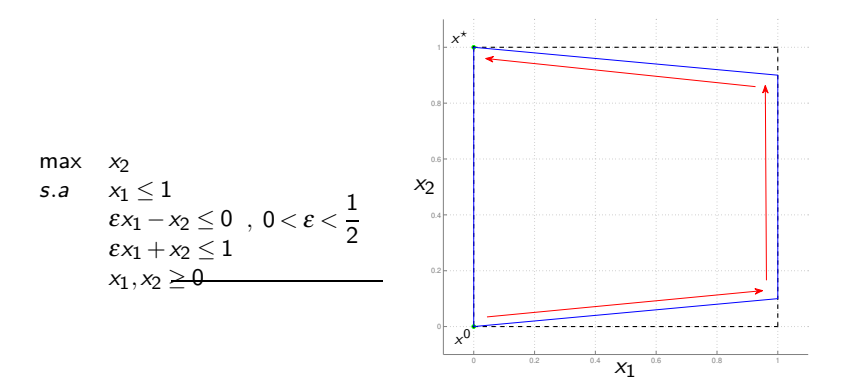

Partindo do ponto inicial  $x^0 = (0,0)$ , o método Simplex converge em 3  $(2^n - 1)$ iterações.

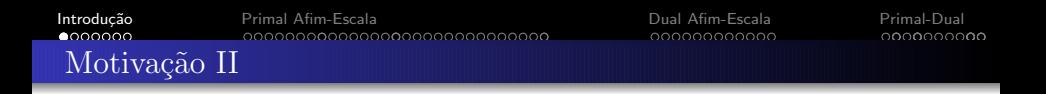

■ Considere agora o PL em três dimensões

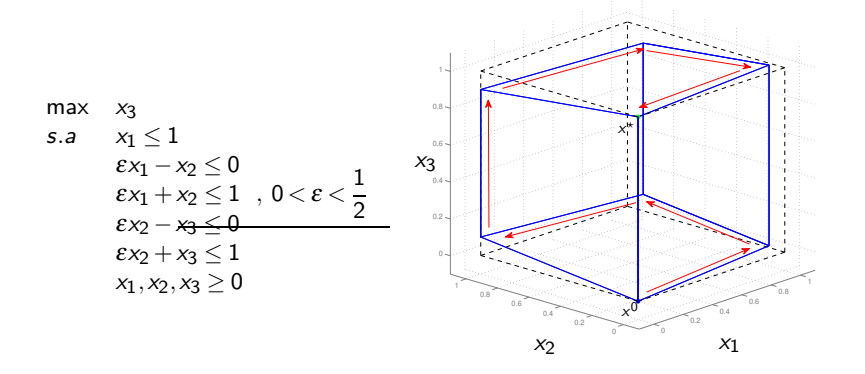

Tomando como ponto de partida  $x^0 = (0,0,0)$ , o método Simplex converge em 7

 $(2<sup>n</sup> - 1)$  iterações. Como notado por Victor Klee and George Minty em 1972, essa construção pode ser estendida para *n* qualquer,

max 
$$
x_n
$$
  
\ns.a  $x_1 \le 1$   
\n $\varepsilon x_{j-1} \le x_j \le 1 - \varepsilon x_{j-1}$   $j = 2,..., n$ ,  $0 < \varepsilon < \frac{1}{2}$   
\n $x_i \ge 0, i = 1,..., n$ 

provando que, no pior caso, o m´etodo simplex n˜ao possui complexidade polinomial, mas sim exponencial!

Apesar de em termos práticos ser esperado que o método Simplex apresente um comportamento "polinomial" (no qual a regra de pivoteamento influencia fortemente), os exemplos de Klee e Mint impulsionaram a busca por algoritmos de complexidade polinomial (demonstrados teoricamente).

**Em 1979, o russo Leonid G. Khachiyan apresentou um algoritmo de** complexidade polinomial, conhecido como o "algoritmo do elipsóide". Apesar da complexidade polinomial, possuia desvantagens como convergência lenta, dificuldade de detectar solução ilimitada e não habilidade de explorar esparsidade.

### Mudança de paradigma

**Em 1984. Narendra K. Karmarkar** propôs um novo algoritmo de complexidade polinomial para programação linear. A novidade era como uma solução evoluia em direção ao ótimo: pelo interior da região factível.

Diferentemente do método do elipsóide, esse novo algoritmo era um concorrente "à altura" do tradicional Simplex em problemas reais de grandes dimensões.

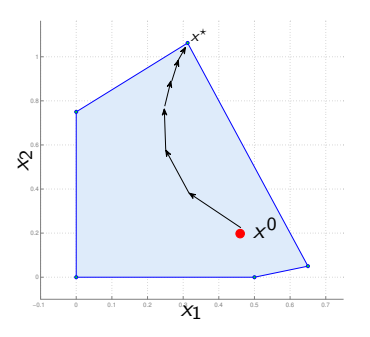

Outra vantagem da técnica é que outras classes de problemas também podem ser tratadas, inclusive problemas de otimização não lineares.

Notícia no New York Times

#### **Breakthrough in Problem Solving**

#### **By JAMES GLEICK**

A 28-year-old mathematician at A.T.&T. Bell Laboratories has made a startling theoretical breakthrough in the solving of systems of equations that often grow too vast and complex for the most powerful computers.

The discovery, which is to be formally published next month, is already circulating rapidly through the mathematical | world. It has also set off a deluge of inquiries from brokerage houses, oil companies and airlines, industries with millions of dollars at stake in problems known as linear programming.

"Science has its moments of great progress, and this may well be one of them." Because problems in linear programming can have billions or more possible answers, even high-speed computers cannot check every one. So computers must use a special procedure, an algorithm, to examine as few answers as possible before finding the best one  $-$  typically the one that minimizes cost or maximizes efficiency.

A procedure devised in 1947, the simplex method, is now used for such problems,

Continued on Page A19, Column 1

#### **Faster Solutions Seen**

These problems are fiendishly complicated systems, often with thousands of variables. They arise in a variety of commercial and government applications, ranging from allocating time on a communications satellite to routing millions of telephone calls over long distances, or whenever a limited, expensive resource must be spread most efficiently among competing users. And investment companies use them in creating portfolios with the best mix of stocks and bonds.

The Bell Labs mathematician, Dr. Narendra Karmarkar, has devised a radically new procedure that may speed the routine handling of such problems by businesses and Government agencies and also make it possible to tackle problems that are now far out of reach.

"This is a path-breaking result," said Dr, Ronald L. Graham, director of mathematical sciences for Bell Labs in Murray Hill, N.J.

THE NEW YORK TIMES, November 19, 1984

### Nova filosofia de busca

■ O método Simplex caminha em direção ao ótimo pela "fronteira" (arestas do poliedro) da região factível. Desse modo, o conceito de "direção" fica implícito, pois o método basicamente vai analisar os vértices vizinhos e escolher aquele que melhora a função objetivo.

■ Na nova filosofia proposta por Karmarkar, que evolui a solução pelo interior da região factível, surge a necessidade de considerar todas as direções factíveis que podem melhorar a função objetivo. Essa tarefa não é trivial e Karmarkar forneceu dois *insights* fundamentais neste contexto (assumindo que a região factível é um poliedro):

- $\bullet$  Se a solução atual estiver no centro do politopo, então faz sentido caminhar na direção de descida mais acentuada (em inglês, *steepest descent*) associada à função objetivo.
- Usando uma transformação que mantém as propriedades essenciais do problema, é possível posicionar a solução atual no centro de um espaço transformado.

### Centro do poliedro

A primeira observação importante de Karmarkar é ilustrada na figura ao lado. Note que em  $x^c$ , próximo ao centro do poliedro, é possível ter a melhor melhoria na função objetivo ao caminhar pela direção de descida mais acentuada (−∇*z*). Em *x* 1 e  $x^2$  a descida será menor (para não sair da região factível).

O segundo *insight*, necessário para viabilizar o primeiro, foi a chamada "transformação projetiva", que "distorce" o espaço de busca de modo que a solução

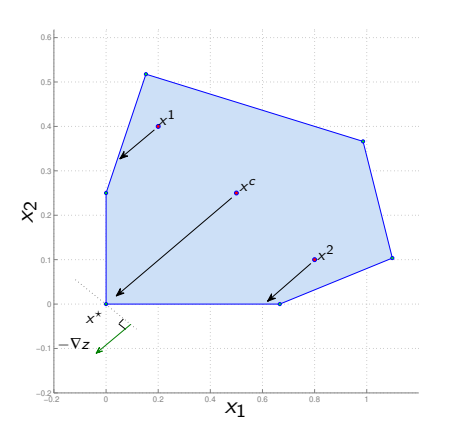

atual esteja no centro do espaço distorcido. Essa transformação preserva as propriedades fundamentais do problema.

## Resumo do método de Karmarkar

De modo resumido, o algoritmo de Karmarkar pode ser concebido da seguinte forma: Tome uma solução interior inicial e transforme o espaço de busca de modo que a solução atual esteja no centro do espaço transformado. Move-se na direção de descida mais acentuada, mas ainda permanecendo dentro da região factível. Aplique a transformação inversa na nova solução obtida e verifique algum critério de parada. Repete-se o procedimento até convergir.

Originalmente Karmarkar apresentou sua ideia para um PL na seguinte forma

$$
\min_{x} c^{T} x
$$
  
s.a  $Ax = 0$   
 $e^{T} x = 1$ ,  $e = (1, 1, ..., 1)^{T}$   
 $x_i \ge 0$ 

Uma das razões (existem outras) para o método de Karmarkar logo ter sido deixado em segundo plano foi a sua forma não padronizada para tratar um PL. A proposição da transformação *afim* em substituição à transformação projetiva de Karmarkar deu origem a métodos que tratam o PL na forma padrão. Por esse motivo (principalmente), n˜ao estudaremos a fundo os detalhes dos passos necessários para construir o algoritmo baseado em pontos interiores no método de Karmarkar, mas sim nos métodos baseados na transformação afim.

**Introdução** [Primal Afim-Escala](#page-11-0) Proposa de Primal-[Dual Afim-Escala](#page-44-0) [Primal-Dual](#page-56-0) Primal-Dual Primal-Dual Primal-Dual PL via pontos interiores

■ Seja o PL na forma padrão

<span id="page-10-0"></span>
$$
\min \limits_{\mathbf{S}.\mathbf{a}} \quad \substack{\mathbf{c}^T \mathbf{x} \\ \mathbf{A}\mathbf{x} = \mathbf{b} \\ x_i \ge 0 \tag{1}
$$

com  $b\in\mathbb{R}^m$ ,  $c\in\mathbb{R}^n$ ,  $A\in\mathbb{R}^{m\times n}$  de  $\texttt{rank}$  completo de linhas e  $x\in\mathbb{R}^n$  as variáveis do problema. A região de factibilidade do problema é definida pelo conjunto

$$
\mathscr{P} = \{x \in \mathbb{R}^n \mid Ax = b, x_i \ge 0, i = 1, \ldots, n\}
$$

Também define-se o *interior* relativo a  $\mathscr P$  como sendo

$$
\mathscr{P}_{int} = \{x \in \mathscr{P} \mid x_i > 0, i = 1, \ldots, n\}
$$

Um vetor  $x \in \mathbb{R}^n$  é chamado ponto interior factível (ou solução interior) de [\(1\)](#page-10-0) se  $x \in \mathscr{P}_{int}$ . Como hipótese básica, assumimos que  $\mathscr{P}_{int}$  não é vazio. Por enquanto assumimos também que um ponto interior factível inicial está disponível (discutiremos isso depois) e na sequência estudaremos todos os detalhes do algoritmo primal afim escala.

<span id="page-11-0"></span>

### Nova transformação

Ao contrário da formulação de PL usada por Karmarkar, que possui uma região factível limitada (definida pela restrição e $^{\mathcal{T}}\times=1)$ , na formulação padrão podemos ter um poliedro ilimitado. A estrutura a ser considerada é a interse $c$ ão do hiperplano  $Ax = b$  com as restri-¸c˜oes de n˜ao negatividade *x*<sup>i</sup> ≥ 0, que em princípio não fornece um "centro".

Uma saída é considerar o ponto e, que apesar de n˜ao ser o centro, possui a mesma distância para todas as "paredes"

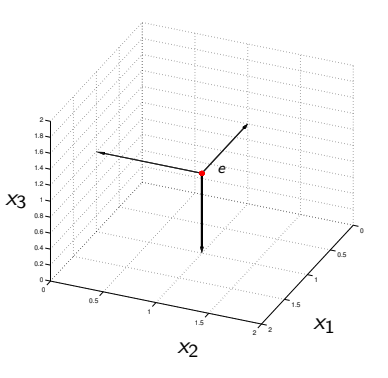

do octante n˜ao negativo. Desse modo, caso o movimento a partir de *e* tenha tamanho menor do que 1, garante-se que o próximo ponto continua no interior do octante n˜ao negativo.

**E** Com uma transformação apropriada para mapear um ponto qualquer em *e*, pode-se adaptar a estratégia de Karmarkar para trabalhar com o PL padrão.

<span id="page-12-0"></span>[Introdu¸c˜ao](#page-2-0) [Primal Afim-Escala](#page-11-0) [Dual Afim-Escala](#page-44-0) [Primal-Dual](#page-56-0) Transformação afim escala

■ Seja  $x^k \in \mathbb{R}^n_+$  um ponto interior do octante não negativo, isto é,  $x_i^k > 0$ ,  $i = 1, \ldots, n$ , e a seguinte matriz diagonal

$$
X_k = \text{diag}(x^k) = \begin{bmatrix} x_1^k & 0 & \cdots & 0 \\ 0 & x_2^k & \cdots & 0 \\ \vdots & \vdots & \ddots & \vdots \\ 0 & 0 & \cdots & x_n^k \end{bmatrix}
$$

Note que  $X_k$  é não singular e sua inversa pode ser facilmente determinada (invertendo os elementos da diagonal).

#### Definição 1

 $A$  *transformação afim escala é definida como um mapa R* $^n_+$  *↔*  $R^n_+$  *e dada na forma* 

$$
y = T_k(x) = X_k^{-1}x
$$

Note que transformação consiste basicamente numa *mudança de escala*, dividindo cada componente do vetor  $x_i$  por uma constante positiva  $(x_i^k)$ .

<span id="page-13-0"></span>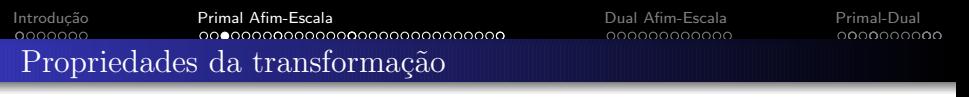

A figura abaixo mostra uma ilustração gráfica de uma transformação afim escala aplicada em um poliedro de 12 arestas (definido por 12 desigualdades em  $x_1 \, \text{e} \, x_2$ )

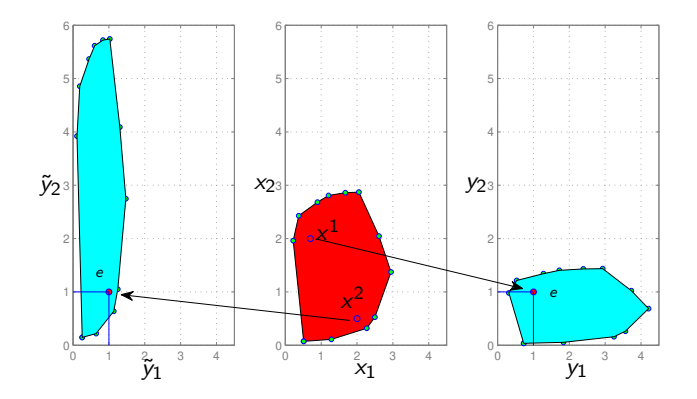

Note que o politopo transformado não é uma representação completa, uma vez que serão introduzidas 12 variáveis de folga nas desigualdades originais, que estarão presentes da transformação.<br>R. C. L. F. Oliveira

As seguintes propriedades podem ser facilmente reconhecidas

 $T_k$  é um mapa bem definido se  $x^k$  é um ponto interior de  $\mathcal{R}_+^n$ .

$$
\bullet \ \ \mathcal{T}_{k}(x^{k})=e
$$

- $T_k(x)$  é um vértice de  $\mathcal{R}_+^n$  se *x* é um vértice.
- $T_k(x)$  está sobre a borda de  $\mathcal{R}_+^n$  se *x* está sobre a borda.
- $T_k(x)$  é um ponto interior de  $\mathcal{R}_+^n$  se *x* é um ponto interior.
- $T_k$  é um mapa bijetivo com uma transformação inversa  $T_k^{-1}$  tal que

$$
T_k^{-1}(y) = X_k y, \quad y \in \mathbb{R}_+^n
$$

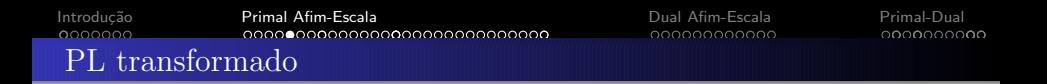

Adotando a relação  $x = X_k y$ , o PL original pode ser reescrito na forma

<span id="page-15-0"></span>
$$
\begin{array}{ll}\n\min & (c^k)^T y \\
\text{s.a} & A_k y = b \\
y_i \ge 0\n\end{array} \tag{2}
$$

 $com \ c^k = X_k c \ e \ A_k = AX_k.$ 

O próximo passo é investigar as propriedades necessárias para garantir a evolução da solução inicial mantendo a factibilidade do problema e melhorando a função objetivo.

■ Com relação à factibilidade, é necessário garantir que a próxima solução

$$
y^{k+1} = e + \alpha d_y^k
$$

permaneça no interior da região factível de [\(2\)](#page-15-0), sendo que  $d_\mathcal{Y}^k$  é uma direção e  $\alpha$ o tamanho do passo. Primeiro investigaremos como construir a direção  $d_{\mathsf{y}}^k.$ 

Em um método de ponto interior, uma direção factível para uma solução atual é tal que se  $z^k \in \mathscr{P}_{int}$  então  $z^{k+1} \in \mathscr{P}_{int}$  com

$$
z^{k+1} = z^k + \alpha d_z^k
$$

Para manter a factibilidade, é necessário que

$$
Az^{k+1} = b \Rightarrow Az^k + \alpha A d_z^k = b \Rightarrow Ad_z^k = 0
$$

ou seja,  $d_z^k$  precisa pertencer ao espaço nulo de *A*.

#### Definição 2

Direção factível

*O espaço nulo de uma matriz*  $A \in \mathbb{R}^{m \times n}$  *é dado por* 

$$
\mathcal{N}(A) = \{x \in \mathbb{R}^n \mid Ax = 0\}
$$

*isto ´e, consiste no conjunto de vetores (dire¸c˜oes) x tais que Ax* = 0*. A dimens˜ao do espa¸co nulo ´e chamada de nulidade da matriz A ´e dada por*  $\nu(A) = n - rank(A)$ .

■ Dada uma direção  $\hat{d}$  favorável à melhoria da função objetivo, é preciso projetar essa direção no subespaço gerado por  $Ax = 0$ , ou seja, no espaço nulo da matriz *A*. A projeção que garante a menor distância entre  $\hat{d}$  e a sua projeção pode ser computada pelo seguinte problema de otimização

$$
\min_{x} \quad \|\hat{d} - x\|^2
$$
  
s.a  $Ax = 0$ 

que tem solução ótima dada por

$$
x^* = \underbrace{\left(I - A^T (AA^T)^{-1} A\right)}_{P} \hat{d}
$$

sendo P a matriz de projeção ortogonal no espaço nulo de A.

# [Introdu¸c˜ao](#page-2-0) [Primal Afim-Escala](#page-11-0) [Dual Afim-Escala](#page-44-0) [Primal-Dual](#page-56-0) Projeção Via Álgebra Linear I

**■** Seja uma matriz  $A \in \mathbb{R}^{m \times n}$ , e seus quatro subespaços fundamentais [\[8,](#page-75-0) [3\]](#page-74-0):  $\mathscr{C}(A)$  (espaço coluna),  $\mathscr{C}(A')$  (espaço linha),  $\mathscr{N}(A)$  (espaço nulo) e  $\mathscr{N}(A')$ (espaço nulo à esquerda). Do teorema fundamental da álgebra linear, sabe-se que  $\mathscr{C}(\mathit{A}')$  e  $\mathscr{N}(\mathit{A})$  são complementos ortogonais (são subespaços ortogonais entre si e juntos geram todo espaço vetorial, nesse caso o  $\mathbb{R}^n$ ).

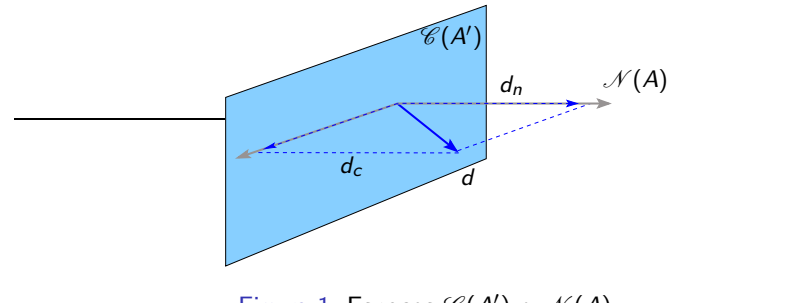

<span id="page-18-0"></span>Figura 1: Espaços  $\mathscr{C}(A')$  e  $\mathscr{N}(A)$ .

**E** Considere a ilustração apresentada na Figura [1.](#page-18-0) O objetivo é determinar  $d_n$ , que  $\acute{\text{e}}$  a projeção do vetor *d* em  $\mathcal{N}(A)$  (problema de projeção em subespaço).  $I$ nicialmente, note que  $d = d_n + d_c$ , com  $d_c \in \mathscr{C}(A')$  e  $d_n \in \mathscr{N}(A)$ . Multiplicando  $d_n = d - d_c$  à esquerda por *A* e notando que  $Ad_n = 0$ , temos

<span id="page-19-0"></span>
$$
Ad_n = A(d - d_c) = 0 \Rightarrow Ad = Ad_c \tag{3}
$$

Mas como  $d_c$  pertence a  $\mathscr{C}(A')$ , sabemos que  $d_c = A'x$ , com  $x$  desconhecido. Substituindo  $d_c$  em [\(3\)](#page-19-0), temos

$$
Ad = AA'x \Rightarrow x = (AA')^{-1}Ad.
$$

Note que, como A tem rank completo de linhas, a inversa  $(AA')^{-1}$  é bem definida. Portanto, a projeção de *d* em ℅(A') é d $_c$  = A'(AA') $^{-1}$ Ad, e a projeção de *d* em ∥(A) é *d<sub>n</sub>* = (*l* − *A'*(*AA'*)<sup>−1</sup>*A*)*d* 

### Exemplo de projeção

**R** Projete a direção  $\hat{d} = (\frac{3}{2}, \frac{5}{2}, 0)$  de modo a garantir a factibilidade de  $Ax = b$ com  $A = \begin{bmatrix} \frac{1}{2} & 1 & 1 \end{bmatrix}$ ,  $b = 3$ .

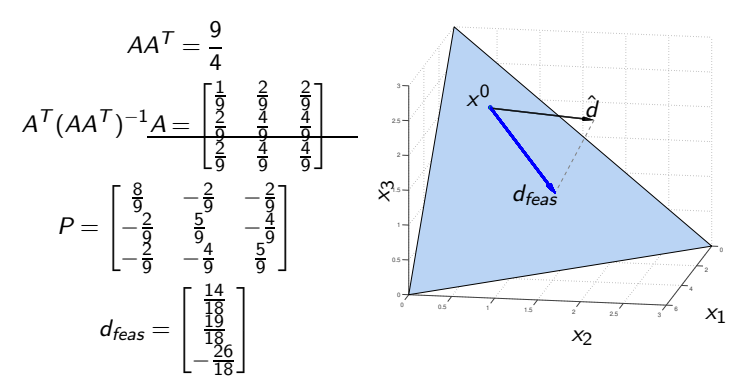

Direção de melhoria

No PL [\(2\)](#page-15-0), uma direção é considerada de melhoria para a solução atual se a mesma fornece uma nova solução de custo menor. Matematicamente temos a seguinte implicação (omitindo a dependência de *c* em *k*)

$$
c^{\mathsf{T}} y^{k+1} \le c^{\mathsf{T}} y^k \Rightarrow
$$
  

$$
c^{\mathsf{T}} y^k + \alpha c^{\mathsf{T}} d_y^k \le c^{\mathsf{T}} y^k \Rightarrow c^{\mathsf{T}} d_y^k \le 0
$$

■ Uma direção candidata que atende essa implicação é -*c*, ou seja, a direção contrária a do gradiente (descida mais acentuada). Desse modo, a direção  $d_{\mathcal{Y}}^k$ que melhora ( $\epsilon^{\mathsf{T}}d_{\mathsf{y}}^k\leq 0$ ) e mantém a factibilidade ( $A_k d_{\mathsf{y}}^k=0$ ) é dada pela projeção ortogonal de  $-c$  no espaço nulo de  $A_k$ , ou seja

$$
d_{y}^{k}=P_{k}(-c^{k})
$$

com

$$
P_k = I - A_k^T (A_k A_k^T)^{-1} A_k = I - X_k A^T (A X_k^2 A^T)^{-1} A X_k
$$

fornecendo

$$
d_{y}^{k} = -\left(I - X_{k}A^{T}(AX_{k}^{2}A^{T})^{-1}AX_{k}\right)X_{k}c
$$

**Note que a matriz de projeção**  $P_k$  **é bem definida se A tem rank completo de** linhas (hipótese inicial) e se  $x_i > 0$ .

### O quanto caminhar?

Uma vez determinada a direção (factível e de melhoria) resta determinar qual será o tamanho do passo  $\alpha > 0$  tal que

$$
y^{k+1} = y^k + \alpha_k d_y^k > 0
$$

Primeiramente note que se  $d_\mathsf{y}^k \geq 0$  (só possui componentes não negativas), então  $\alpha_k$  pode ser qualquer número positivo, garantindo que a próxima solução  $y^{k+1} \in \mathscr{P}_{int}.$  Por outro lado, caso uma ou mais componentes de  $d_\mathsf{y}^k$  sejam negativas,  $\alpha_k$  deverá ser menor que

$$
\frac{y_i^k}{-(d_y^k)_i} = \frac{1}{-(d_y^k)_i}
$$

Portanto, podemos escolher  $0 < \alpha < 1$  e aplicar o teste (menor taxa)

$$
\alpha_k = \min_i \left\{ \frac{\alpha}{-(d_y^k)_i} \mid (d_y^k)_i < 0 \right\}
$$

garantindo que  $y^{k+1} \in \mathscr{P}_{int}.$ 

 $\blacksquare$  Se  $\alpha$  for próximo de 1,  $y^{k+1}$  tenderá a se aproximar das paredes do octante não negativo.

Mapeamento inverso

■ Para mapear a solução *y* <sup>k+1</sup> no espaço original para obter uma solução melhorada  $x^{k+1}$ , podemos aplicar a transformação inversa  $\mathcal{T}^{-1}_k$  em  $y^{k+1}$ , isto é

$$
x^{k+1} = T_k^{-1} y^{k+1} = X_k y^{k+1}
$$
  
\n
$$
= x^k + \alpha_k X_k d_y^k
$$
  
\n
$$
= x^k - \alpha_k X_k P_k X_k c
$$
  
\n
$$
= x^k - \alpha_k X_k (I - X_k A^T (AX_k^2 A^T)^{-1} AX_k) X_k c
$$
  
\n
$$
= x^k - \alpha_k X_k^2 (c - A^T (AX_k^2 A^T)^{-1} AX_k^2 c)
$$
  
\n
$$
= x^k - \alpha_k X_k^2 (c - A^T w^k)
$$

com  $w^k = (AX_k^2 A^T)^{-1} A X_k^2 c$ .

■ Note que a direção de movimento no espaço original é  $d_{x}^{k} = -X_{k}^{2} (c - A^{T} w^{k}).$ Na sequência são apresentadas algumas observações importantes.

### Observações

■ Considerando que  $d_y^k = -P_k c^k = -P_k X_k c$ ,  $d_x^k = X_k d_y^k$  e  $P = P^2$  (propriedade de toda matriz de projeção), tem-se

$$
c^T x^{k+1} = c^T (x^k + \alpha_k d_x^k)
$$
  
=  $c^T x^k + \alpha_k c^T X_k d_y^k$   
=  $c^T x^k + \alpha_k c^T X_k (-P_k X_k c)$   
=  $c^T x^k - \alpha_k c^T X_k P_k P_k X_k c$   
=  $c^T x^k - \alpha_k || P_k X_k c ||^2$   
=  $c^T x^k - \alpha_k || d_y^k ||^2$ 

 $\mathsf{Consequence}\ \mathsf{c}^{\mathsf{T}} x^{k+1} < \mathsf{c}^{\mathsf{T}} x^k \ \mathsf{se} \ d_y^k \neq 0.$  Os casos  $d_y^k > 0$  e  $d_y^k = 0$  dão origem aos próximos lemas.

#### Lema 1

*Se existir um x<sup>k</sup> ∈*  $\mathscr{P}_{int}$  *que fornece d'<sub>y</sub> > 0 (todas componentes positivas), então o PL* [\(1\)](#page-10-0) *´e ilimitado.*

#### Lema 2

Observações

*Se existir um x*<sup>k</sup> ∈ Pint *que fornece d*<sup>k</sup> <sup>y</sup> = 0*, ent˜ao toda solu¸c˜ao fact´ıvel do PL* [\(1\)](#page-10-0) *´e ´otima.*

**Prova**: Se  $d_{y}^{k} = -P_{k}X_{k}c = 0$  então  $X_{k}c$  pertence ao complemento ortogonal de *N* (AX<sub>k</sub>), isto é, X<sub>k</sub>c pertence ao range de (AX<sub>k</sub>)<sup>T</sup>. Assim, ∃*u*<sup>k</sup> tal que  $(AX_k)^\top u^k = X_k c$  ou  $u^{k^\top} A X_k = c^\top X_k$  que implica que  $u^{k^\top} A = c^\top$ . Assim, para qualquer  $x$  factível, tem-se que  $\,c^{\,T}x\!=\!u^{k^{\,T}}Ax\!=\!u^{k^{\,T}}b$ , garantindo que o valor de  $c^{\mathcal{T}}x$  é sempre constante, e portanto qualquer  $x^k$  é ótimo.

#### Lema 3

*Se o PL* [\(1\)](#page-10-0) *´e limitado inferiormente e sua fun¸c˜ao objetivo n˜ao ´e constante, ent˜ao* a sequência  $\{c^T x^k, \ k = 1, 2, ...\}$  é bem definida e estritamente decrescente.

Seja o par simétrico primal-dual

<span id="page-26-0"></span>
$$
\min_{x} c^{T} x \qquad \max_{w} b^{T} w
$$
  
s.a  $Ax \ge b$ ,  $s.a$   $A^{T} w \le c$   
 $x_i \ge 0$  (4)

e os vetores (de folga) *s* = *Ax* −*b* ≥ 0 e *r* = *c* −*A* <sup>T</sup> *w* ≥ 0. Para *x* e *w* fact´ıveis tem-se

$$
0 \le r^T x + s^T w
$$
  
=  $(c^T - w^T A)x + w^T (Ax - b)$   
=  $c^T x - b^T w$ 

e a quantidade *c* <sup>T</sup> *x* −*b* <sup>T</sup> *w* ´e o *gap* de dualidade, que vai a zero se e somente se  $r^T x = 0$  e  $s^T w = 0$ .

#### Teorema 1 (Folgas complementares)

*Sejam x e w solu¸c˜oes fact´ıveis dos PLs dados em* [\(4\)](#page-26-0)*. Ent˜ao x e w s˜ao solu¸c˜oes ´otimas se e somente se*

$$
\underbrace{(c^{T} - w^{T} A)_{j}}_{r_{j}} x_{j} = 0, \ j = 1, ..., n \qquad e \qquad w_{i} \underbrace{(Ax - b)_{i}}_{s_{i}} = 0, \ i = 1, ..., m
$$

**Observação:** Note que em  $r_i x_j = 0$ , ou  $x_j = 0$  (não está na base do primal) ou  $r_i = 0$  (restrição dual atendida na igualdade). De modo similar, em  $w_i s_i = 0$ , ou  $w_i = 0$  ou  $s_i = 0$  (restrição primal atendida na igualdade).

**Note que no PL** [\(1\)](#page-10-0), a restrição do primal é de igualdade ( $Ax = b$ ), garantindo que  $w_i s_i = 0$ . Portanto, o *gap* de dualidade para o método de ponto interior em desenvolvimento é apenas  $r^T x = 0$ .

Com essas observações, é possível enunciar as condições de otimalidade de Karush-Kuhn-Tucker (KKT) para o caso de programação linear.

Relembrando III

[Introdu¸c˜ao](#page-2-0) [Primal Afim-Escala](#page-11-0) [Dual Afim-Escala](#page-44-0) [Primal-Dual](#page-56-0)

#### Teorema 2 (Karush-Kuhn-Tucker (KKT))

*O ponto x ´e a solu¸c˜ao ´otima do PL* [\(1\)](#page-10-0) *se e somente se existirem vetores w e r tais que*

- $\bullet$  *Ax* = *b*, *x*  $\geq$  0 *(factibilidade primal)*
- *A* <sup>T</sup> *w* +*r* = *c, r* ≥ 0 *(factibilidade dual)*
- *r* <sup>T</sup> *x* = 0*, (folga complementar)*

#### ■ Chamaremos

Estimativas duais I

$$
w^k = (AX_k^2 A^T)^{-1} A X_k^2 c
$$

como o vetor de <mark>estimativas duais</mark> correspondente à solução primal  $x^k$ , e além disso

$$
r^k = c - A^T w^k
$$

como o vetor de custos reduzidos associados a *x* k .

Se  $r^k \geq 0$ , então  $w^k$  torna-se uma solução dual factível e  $x^{k^T}r^k = e^{\textstyle T} X_k r^k$ torna-se o *gap* de dualidade do par  $(x^k,w^k)$ . Quando  $e^{\textstyle \top} X_k$ r $^k=0$  com  $r^k\geq 0$ então obteve-se uma solução primal factível em x<sup>k</sup>, dual factível em w<sup>k</sup> e a condição das folgas complementares foi satisfeita, isto é, otimalidade.

Critério de parada

As três condições presentes no teorema de KKT podem ser usadas como critérios de parada. Considerando um ambiente numérico não ideal de implementação, algumas relaxações podem ser aplicadas.

Para testar a factibilidade primal, podemos considerar

$$
\sigma_p = \frac{\parallel Ax^k - b \parallel}{\parallel b \parallel +1}, \quad x^k \ge 0
$$

A soma de 1 no denominador ajuda na estabilidade numérica.

■ Para testar a factibilidade dual (não negatividade dos custos reduzidos), podemos considerar

$$
\sigma_d = \frac{\parallel r^k \parallel}{\parallel c \parallel +1}
$$

sendo que  $\|\,r^k\,\|\,$  e  $\|\,c\,\|$  são calculados apenas para as componentes *i* tais que  $r_i^k < 0$ .

**Para testar folga complementar, podemos considerar** 

$$
\sigma_c = c^T x^k - b^T w^k
$$

## Algoritmo

### Algorithm 1 Algoritmo primal afim escala

- 1: Sejam *A*, *b* e *c* os dados de entrada.
- 2: Encontre uma solução inicial  $x^0 \in \mathscr{P}_{int}$  e faça  $k=0.$
- 3: Especifique uma precisão  $\varepsilon$  e um limitador de passo  $0 < \alpha < 1$
- 4: enquanto não convergir faça
- 5: Compute as estimativas duais  $w^k = (AX_k^2A^T)^{-1}AX_k^2c;$
- 6: Compute os custos reduzidos:  $r^k = c A^T w^k$ ;
- 7: se  $\sigma_d \leq \varepsilon$  e  $\sigma_c \leq \varepsilon$  então
- 8: Pare, encontrou o ótimo;
- 9: fim se
- 10: Compute a direção  $d_{y}^{k} = -X_{k}r^{k}$
- 11: se  $d_{y}^{k} > 0$  ou  $d_{y}^{k} = 0$  então
- 12: Pare, a solução é ilimitada ou  $x^k$  é ótima e existem múltiplas soluções;
- 13: fim se
- 14: Determine o tamanho do passo  $\alpha_k = \min_i \left\{ \frac{\alpha}{-(d_y^k)_i} \mid (d_y^k)_i < 0 \right\},$
- 15: Atualize a solução:  $x^{k+1} = x^k + \alpha_k X_k d_y^k$ ,
- 16:  $k = k + 1$
- 17: fim enquanto

A cada iteração, o gargalo (maior fonte de esforço computacional) é o cômputo de  $w^k$  (inversão de uma matriz).

Note que a factibilidade primal não é verificada no algoritmo, sendo implicitamente considerada como sempre válida por construção. Contudo, imprecisões numéricas (truncamentos e arrendondamentos) podem ocasionar a perda de factibilidade. Portanto, é recomendável que a mesma seja testada (não necessariamente em toda iteração), e caso necessário, a factibilidade pode ser restaurada pela Fase-I.

 $\blacksquare$  É comum observar o seguinte comportamento para o valor da funcão objetivo: decresce rapidamente nas primeiras iterações e desacelera nas proximidades do ótimo.

O algoritmo pode mostrar sensibilidade (baixo desempenho) à degeneração do primal.

**Em um experimento numérico realizado em [\[11\]](#page-76-1), foram reportadas as seguintes** complexidades (levantadas com base em 137 problemas) para o número de iterações para os métodos Simplex e Afim escala, 0.7159 $m^{0.9522}$ n $^{0.3109}$  e 7.3385*m*−0.01872*n* <sup>0</sup>.1694, respectivamente.

### Exemplo

 Frannie vende 3 cordas de lenha (1 corda equivale a 3.5*m*<sup>3</sup> ) todo final de ano. Pode vender meia corda a *R*\$ 90 ou uma corda a *R*\$ 150. Como maximizar o lucro?

$$
\text{Modelo}: \left\{ \begin{array}{ll} \text{max} & 90x_1 + 150x_2 \\ \text{s.a} & \frac{1}{2}x_1 + x_2 \leq 3 \\ & x_1, x_2 \geq 0 \end{array} \right. \Rightarrow \left\{ \begin{array}{ll} \text{min} & -90x_1 - 150x_2 \\ \text{s.a} & \frac{1}{2}x_1 + x_2 + x_3 = 3 \\ & x_1, x_2, x_3 \geq 0 \end{array} \right.
$$

 $x_3$  = variável de folga,  $(1, \frac{1}{2}, 2)$  = ponto inicial interior factível. Resultado para  $\varepsilon=10^{-3}$  e  $\alpha=0.95$ 

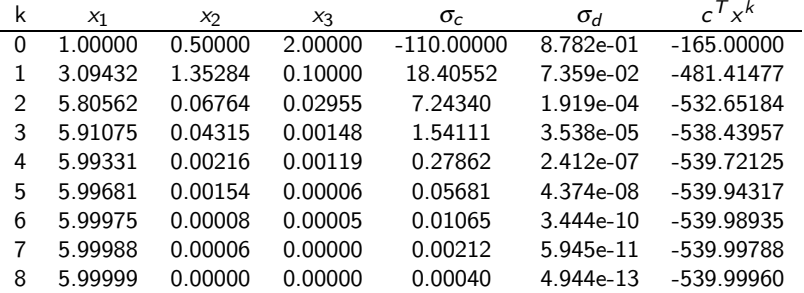

### Exemplo

A figura mostrada a seguir ilustra a evolução da solução para três diferentes situações:  $\alpha = 0.3$ ,  $\alpha = 0.6$  e  $\alpha = 0.9$ . O número de iterações foi 38, 15 e 10 respectivamente.

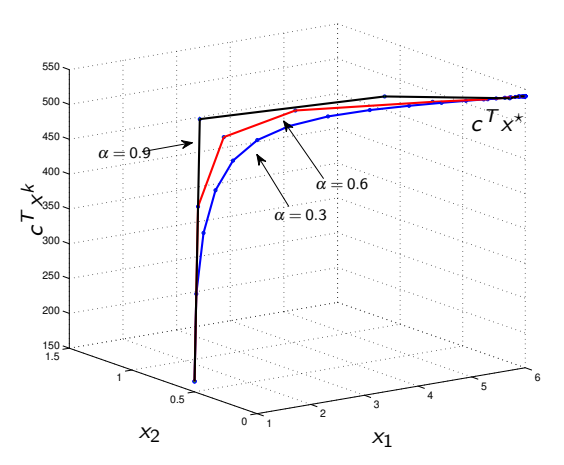

### Convergência e complexidade

**Embora o algoritmo afim escala seja mais fácil e intuitivo de se programar, sua** análise é mais complexa do que, por exemplo, o algoritmo de Karmarkar. ■ O próximo teorema apresenta algumas propriedades sobre a convergência do algoritmo([\[9,](#page-76-2) [5,](#page-75-1) [11,](#page-76-1) [10\]](#page-76-3)).

#### Teorema 3

- *Se ambos os problemas primal e dual s˜ao n˜ao degenerados, ent˜ao para qualquer* <sup>α</sup> < 1*, a sequˆencia gerada pelo algoritmo converge para a solu¸c˜ao ´otima.*
- $\textit{Para} \ \alpha \leq \frac{2}{3}$ , a sequência gerada pelo algoritmo converge para uma solução *´otima (degenerado ou n˜ao).*
- *Existe um exemplo com um* <sup>α</sup> < 1 *associado para o qual o algoritmo converge para uma solu¸c˜ao n˜ao ´otima.*

Para uma tolerância  $\varepsilon$  especificada, até o presente momento não foi apresentada uma prova que demonstra que o algoritmo afim escala fornece a solução ótima (dentro dessa tolerância) em um número de iterações que é limitada polinomialmente em *n* (existem evidências contrárias a esse fato, podendo no pior caso também apresentar complexidade exponencial, como o Simplex).
[Introdu¸c˜ao](#page-2-0) [Primal Afim-Escala](#page-11-0) [Dual Afim-Escala](#page-44-0) [Primal-Dual](#page-56-0) Solução inicial via Big-M

Assim como no método Simplex, uma alternativa para encontrar uma solução inicial factível é usar o método do Big-M.

**A** técnica consiste em adicionar uma variável artificial x<sup>a</sup> associada a um número positivo grande *M* no problema original (no caso, no PL [\(1\)](#page-10-0)) de modo que  $(x, x_a) = (1, 1, \ldots, 1, 1)$   $(n+1$  componentes) torne-se um ponto interior factível para o seguinte PL

<span id="page-36-0"></span>
$$
\begin{array}{ll}\n\min_{x,x^a} & c^T x + Mx_a \\
\text{s.a} & \left[A - b - Ae\right] \begin{bmatrix} x \\ x_a \end{bmatrix} = b \\
& x^a, \ x_i \ge 0\n\end{array}\n\tag{5}
$$

**n** Note que o número total de variáveis é  $n+1$  (no Big-M para o Simplex é  $n+m$ ).

Ao aplicar o algoritmo primal escala no PL  $(5)$  (garantidamente factível), ou chega-se em uma solução ótima ou conclui-se que o problema é ilimitado.

**Similarmente ao método Simplex, se ao terminar a otimização**  $x_a$  **permanece** positiva, então o PL original é infactível.

ř.

[Introdu¸c˜ao](#page-2-0) [Primal Afim-Escala](#page-11-0) [Dual Afim-Escala](#page-44-0) [Primal-Dual](#page-56-0)

# Exemplo

Aplicando o método do Big-M no exemplo de Frannie (já na forma padrão), temos a formulação

Big-M :   
\n
$$
\begin{cases}\n\min & -90x_1 - 150x_2 + Mx_a \\
s.a & \frac{1}{2}x_1 + x_2 + x_3 + 0.5x_a = 3 \\
x_i, x_a \ge 0\n\end{cases}
$$

**■** Adotando  $\alpha = 0.95$ ,  $\varepsilon = 10^{-3}$  e  $M = 1000$ , tem-se a seguinte solução

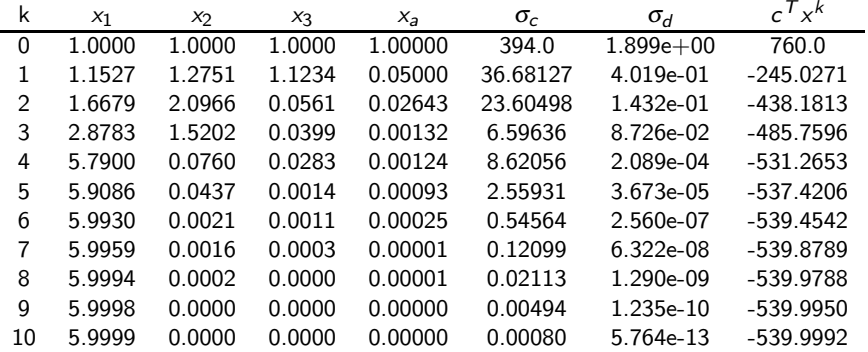

Solução inicial via Fase-I

**■** Inicialmente escolhe-se um ponto arbitrário  $x^0 > 0$  e calcula-se  $v = b - Ax^0$ . Se  $v = 0$ , então  $x^0$  é um ponto interior inicial factível. Caso contrário considera-se o seguinte PL de Fase-I com  $n+1$  variáveis

<span id="page-38-0"></span>
$$
\begin{array}{ll}\n\min_{x,u} & u \\
\text{s.a} & \begin{bmatrix} A & v \end{bmatrix} \begin{bmatrix} x \\ u \end{bmatrix} = b \\
\text{u}, \ x_i \geq 0\n\end{array}\n\tag{6}
$$

 $\mathsf{\Xi}$   $\mathsf{\Xi}$  imediato verificar que

$$
\hat{x}^0 = \frac{x^0}{u^0} = \frac{x^0}{1} > 0
$$

 $\acute{\text{e}}$  um ponto interior factível para o PL  $(6)$ .

Como o PL [\(6\)](#page-38-0) é limitado inferiormente por 0, o algoritmo primal escala terminará com uma solução ótima  $(x^*, u^*)$ . Se  $u^* > 0$ , então o PL original é infactível. Caso contrário x<sup>\*</sup> é uma solução inicial factível para o PL original.

Explorando as estruturas das matrizes do PL  $(6)$ , é possível adaptar o algoritmo afim escala para trabalhar no espaço de dimensão n, fornecendo vantagens. Por exemplo, torna o código menos suscetível a imprecisões numéricas.

R. C. L. F. Oliveira and a later and a later and a later and a later and a later and a later and a later and the structure of the structure of the structure of the structure of the structure of the structure of the structu

# Exemplo

Aplicando o método da Fase-I no exemplo de Frannie (já na forma padrão) e considerando  $x^0 = (1,1,1)^{\textit{T}}$  (portanto  $v = b - A x^0 = 0.5)$ , temos a formulação

Face-I: 
$$
\begin{cases} \min_{u} & u \\ s.a & \frac{1}{2}x_1 + x_2 + x_3 + 0.5u = 3 \\ x_i, u \ge 0 \end{cases}
$$

■ Adotando  $\alpha=$  0.95,  $\varepsilon=$  10 $^{-3}$ , tem-se a seguinte solução

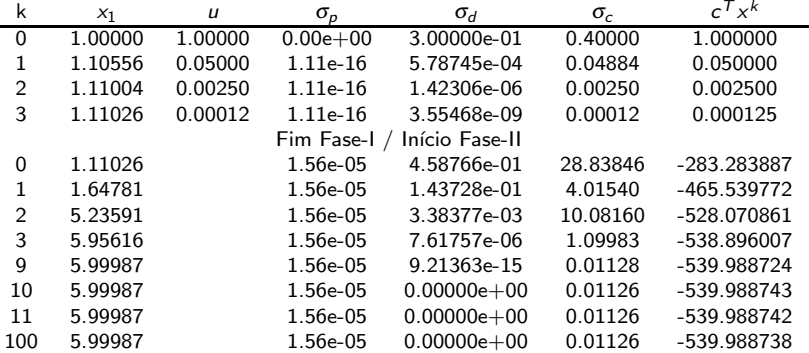

j.

## [Introdu¸c˜ao](#page-2-0) [Primal Afim-Escala](#page-11-0) [Dual Afim-Escala](#page-44-0) [Primal-Dual](#page-56-0)

# $Exemplo - continuacão$

O algoritmo não convergiu e foi terminado em função do número máximo de iterações. Note que ao iniciar-se a fase-II, com a exclusão da variável artificial *u*, a factibilidade primal foi comprometida, ficando com um erro da ordem de  $10^{-5}$ .

**■** Executando o algoritmo novamente, mas considerando  $\varepsilon = 10^{-6}$  na fase-I (mantendo  $\varepsilon = 10^{-3}$  na fase-II), obteve-se o resultado (convergente)

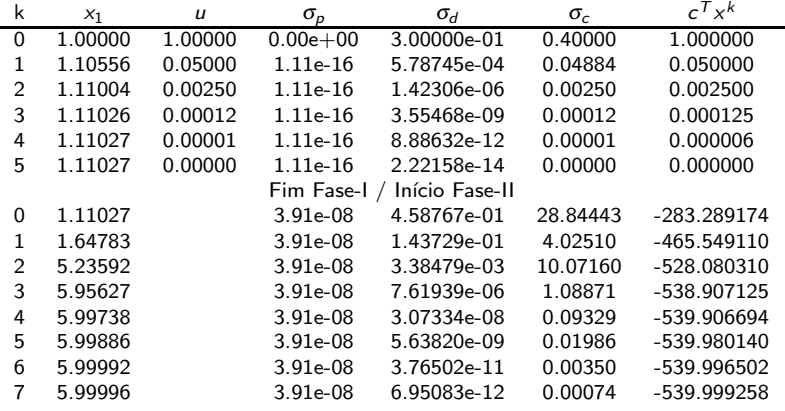

# "Empurr˜ao potencial"

Uma maneira de permanecer longe das "paredes" do octante não negativo é por meio do "empurrão potencial". A técnica consiste em "empurrar" a solução atual para longe da fronteira, mantendo o mesmo valor da fun- ¸c˜ao objetivo. Primeiramente define-se a fun-  $\zeta$ ão potencial  $(x > 0)$ 

$$
p(x) = -\sum_{i=1}^n \log(x_i)
$$

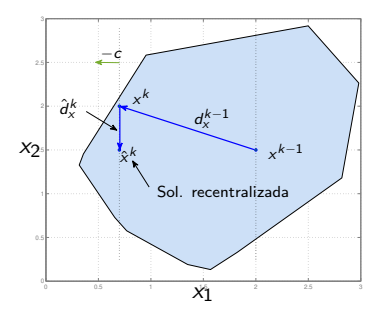

que torna-se grande à medida que *x* se aproxima da fronteira  $(x_i \rightarrow 0)$ . Portanto a minimização de  $p(x)$  deve aplicar um ''empurrão'' em  $x^k$  para longe da fronteira. Matematicamente temos o seguinte problema de otimização

$$
\min_{s,a} \quad p(x)
$$
\n
$$
A x = b
$$
\n
$$
c^T x = c^T x^k
$$
\n
$$
x_i \ge 0
$$

A restrição  $\,c^{\,T}x\!=\!c^{\,T}x^k\,$ garante que o valor da função objetivo permanecerá igual.<br>R. C. L. F. Oliveira R. E. 2013 - Otimização Linear 42/77

## Barreira logarítmica I

Um outra alternativa para permanecer longe das fronteiras do octante não negativo é por meio da incorporação de uma função de "barreira" na função objetivo, que fornece valores grandes nas proximidades da fronteira. A minimização desta função objetivo modificada automaticamente levará a solução para longe da fronteira.

O método da barreira logarítmica consiste na solução do seguinte problema (não linear) de otimização

$$
\min_{x} F_{\mu}(x) = c^{T} x - \mu \sum_{i=1}^{n} \log(x_{i})
$$
  
s.a  $Ax = b$   
 $x_{i} \ge 0, \mu > 0$ 

 $\blacksquare$  Se  $x^\star(\mu)$  é uma solução ótima para este problema, e  $x^\star(\mu)$  tende para um valor  $x^*$  à medida que  $\mu$  se aproxima de zero, então  $x^*$  é uma solução ótima para o problema original.

# Barreira logarítmica II

Uma direção de busca pode ser determinada por meio do seguinte problema de otimização quadrático

$$
\min_{x} \quad \frac{1}{2} d^T \nabla^2 F_\mu(x) d + \left(\nabla F_\mu(x)\right)^T d
$$
  
s.a 
$$
\stackrel{\text{def}}{A} d = 0
$$

sendo V $\mathcal{F}_\mu(\mathsf{x}) = c - \mu \mathsf{X}^{-1}$  e V $^2\mathcal{F}_\mu(\mathsf{x}) = \mu \mathsf{X}^{-2}.$  Ou seja, direção de busca (direção de Newton) pertence ao espaço nulo de A e minimiza a aproximação quadrática de  $F_{\mu}(x)$ . A solução ótima é dada por

$$
d_{\mu} = \frac{1}{\mu} d_{x}^{k} + X_{k} \left( I - X_{k} A^{T} (AX_{k}^{2} A^{T})^{-1} AX_{k} \right) e
$$

A segunda componente pode ser vista como uma "força" que move a solução para longe da fronteira. Ela também pode ser chamada de "forca centralizadora", e o algoritmo de "primal afim escala com força centralizadora".

Com a barreira, é possível mostrar que o algoritmo termina com o número de iterações limitado por uma curva polinomial [\[2,](#page-74-0) [7,](#page-75-0) [6\]](#page-75-1).

<span id="page-44-0"></span>

Dual Afim Escala

**Considere o problema dual associado ao PL original dado em [\(1\)](#page-10-0)** 

<span id="page-44-1"></span>
$$
\begin{array}{ll}\n\max_{w} & b^T w \\
\text{s.a} & A^T w + \text{s = c} \\
& s_i \geq 0\n\end{array} \tag{7}
$$

Similarmente ao dual Simplex, o algoritmo dual afim escala parte de uma solução dual factível e caminha em direção à otimalidade aumentando progressivamente a função objetivo e mantendo a factibilidade.

O algoritmo pode ser concebido do seguinte modo: A partir de uma solução inicial factível interior  $(w^k,s^k)$ , isto é, que satisfaz

$$
A^T w^k + s^k = c, \qquad s^k > 0
$$

encontrar as direções ( $d_{\sf w}^k, d_{\sf s}^k$ ) e um tamanho de passo  $\beta_k$  tais que

$$
w^{k+1} = w^k + \beta_k d_w^k
$$

$$
s^{k+1} = s^k + \beta_k d_s^k
$$

continuam sendo soluções interiores e  $b^{\mathsf{T}} w^{k+1} \geq b^{\mathsf{T}} w^k$  (função objetivo melhora).

 $\blacksquare$  Com relação à manutenção da factibilidade de s ${}^{k+1}$   $>$  0, pode-se usar a mesma estratégia utilizada no algoritmo primal, isto é, aplicando uma transformação, "centralizando" s<sup>k</sup> em e. A matriz de transformação é dada por

$$
S_k = \text{diag}(s^k) = \begin{bmatrix} s_1^k & 0 & \cdots & 0 \\ 0 & s_2^k & \cdots & 0 \\ \vdots & \vdots & \ddots & \vdots \\ 0 & 0 & \cdots & s_n^k \end{bmatrix}, \qquad S_k^{-1} s^k = e
$$

Adotaremos *u* = *S* −1 *s* para denotar a vari´avel *s* transformada (*s* = *S*k*u*). Portanto, se  $d^k_u$  é uma direção de melhoria no espaço transformado, então a direção correspondente no espaço original é  $d_s^k = S_k d_u^k$ .

■ Com essa transformação a distância para as paredes do octante não negativo é conhecida, e qualquer movimento de distância menor que um preserva a factibilidade.

Note que a variável *w* é irrestrita, não necessitando de um tratamento similar.

 $\blacksquare$  Usando as definições de  $w^{k+1}$  e  $s^{k+1}$ , a garantia da factibilidade de

$$
A^T w^{k+1} + s^{k+1} = c
$$

pode ser realizada por meio da imposição

$$
A^T d_w^k + d_s^k = 0
$$

No espaço transformado, tem-se

$$
A^T d_w^k + d_s^k = 0 \Rightarrow A^T d_w^k + S_k d_u^k = 0 \Rightarrow S_k d_u^k = -A^T d_w^k \Rightarrow d_u^k = -S_k^{-1} A^T d_w^k
$$

Com mais alguma manipulações e lembrando que *A* tem rank completo de linhas, chega-se a

$$
d_w^k = -(AS_k^{-2}A^T)^{-1}AS_k^{-1}d_u^k
$$

Definindo  $Q_k = (AS_k^{-2}A^T)^{-1}AS_k^{-1}$ , tem-se  $d_w^k = -Q_k d_u^k$ 

Melhoria

# $\blacksquare$  Para garantir  $b^{\mathcal{T}} w^{k+1} \geq b^{\mathcal{T}} w^k$ , é necessário que

$$
b^T w^{k+1} = b^T w^k + \beta_k b^T d_w^k \Rightarrow \beta_k b^T d_w^k \ge 0
$$

■ Considere  $d_{\mu}^k = - Q_k^{\mathcal T} b$ , que fornece

$$
b^T d_w^k = -b^T Q_k d_u^k = b^T Q_k Q_k^T b = ||b^T Q_k|| \ge 0
$$

Portanto, temos que as seguintes direções de busca em *w* e em *s* (note que  $d_{s}^{k} = -A^{T}d_{w}^{k}$ ) são dadas por

$$
d_w^k = (AS_k^{-2}A^T)^{-1}b, \qquad d_s^k = -A^T(AS_k^{-2}A^T)^{-1}b
$$

# Tamanho do passo

■ Com as direções de caminhada (factíveis e de melhoria) (*d<sub>w</sub>; d's*) em mãos, o tamanho do passo  $\beta_k$  é definido pela positividade de  $s^{k+1}$ . Assim temos

- $\operatorname{\mathsf{Se}}\, d^k_{\mathcal{S}}=0$ , então o problema dual tem uma função objetivo constante em sua região factível e toda solução factível é ótima.
- Se  $d_{\boldsymbol{s}}^{k} \geq 0$  (mas  $\neq 0$ ), então o problema é ilimitado.
- $\bullet$  Caso contrário:

$$
\beta_k = \min_i \left\{ \alpha \frac{s_i^k}{-(d_s^k)_i} \mid (d_s^k)_i < 0 \right\}, \quad 0 < \alpha < 1
$$

**Similarmente ao caso primal afim escala, se definirmos** 

$$
x^k = -S_k^{-2}d_s^k \Rightarrow Ax^k = AS_k^{-2}A^T d_w^k = b
$$

Portanto, *x* <sup>k</sup> pode ser visto como uma "estimativa primal" no algoritmo dual afim escala. Assim, se x<sup>k</sup> ≥ 0, então ele é uma solução factível para o primal, com o  $g$ a $p$  de dualidade dado por  $\,^{\mathcal{T}} x^k - b^{\mathcal{T}} w^k.$  Se o  $g$ a $p$  for zero, então  $(w^k; s^k)$  e  $x^k$ são soluções duais e primais ótimas, respectivamente.

As condições de KKT também podem ser utilizadas para testar a otimalidade do problema. Note que a factibilidade dual é mantida durante a execução do algoritmo, e apenas a factibilidade primal e a folga complementar precisam ser testadas.

**E** Como observado anteriormente, a restrição  $Ax = b$  está automaticamente satisfeita para qualquer

$$
x^{k} = S_{k}^{-2}A^{T}(AS_{k}^{-2}A^{T})^{-1}b
$$

Portanto, se *x* > 0, então ela é primal factível. Uma observação interessante é que se convertermos o PL dual [\(7\)](#page-44-1) em um PL na forma padrão e aplicarmos o método primal afim escala, a expressão acima será uma estimativa dual para o problema.

 $\blacksquare$  A folga complementar pode ser testada impondo que  $\sigma_c = c^{\,T} x^k - b^{\,T} w^k$  seja menor que uma certa quantidade especificada *a priori*.

# Algoritmo

# Algorithm 2 Algoritmo dual afim escala

- 1: Sejam *A*, *b* e *c* os dados de entrada.
- 2: Encontre uma solução inicial  $(w^0;s^0)$  interior e faça  $k=0.$
- 3: Especifique uma precisão  $\varepsilon$  e um limitador de passo  $0 < \alpha < 1$
- 4: enquanto não convergir faça
- 5: Compute as direções  $d_w^k = (AS_k^{-2}A^T)^{-1}b$  e  $d_s^k = -A^T d_w^k$

6: se 
$$
d_s^k \ge 0
$$
 ou  $d_s^k = 0$  então

- 7: Pare, o problema dual é ilimitado ou  $(w^k; s^k)$  é ótima e existem múltiplas soluções;
- 8: fim se
- 9: Compute a estimativa primal:  $x^k = -S_k^{-2}d_s^k$
- 10: se  $x^k \geq 0$  e  $\sigma_c \leq \varepsilon$  então
- 11: Pare, encontrou o ótimo;
- 12: fim se
- 13: Determine o tamanho do passo  $\beta_k = \min_i \left\{ \alpha \frac{s_i^k}{-(d_s^k)_i} \mid (d_s^k)_i < 0 \right\}$
- 14: Atualize a solução:  $(w^{k+1}; s^{k+1}) = (w^k; s^k) + \beta_k (d^k_w; d^k_s);$
- 15:  $k = k + 1$
- 16: fim enquanto

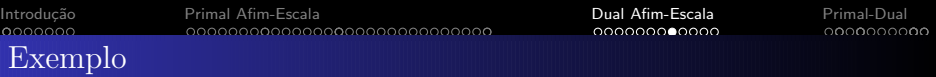

Seja o PL dual para o problema de Frannie

$$
\text{Primal}: \left\{ \begin{array}{ll} \min & -90x_1 - 150x_2 \\ \text{s.a} & \frac{1}{2}x_1 + x_2 + x_3 = 3 \\ x_1, x_2, x_3 \ge 0 \end{array} \right. , \quad \text{Dual}: \left\{ \begin{array}{ll} \max & 3w_1 \\ \text{s.a} & \frac{1}{2}w_1 + s_1 = -90 \\ w_1 + s_2 = -150 \\ w_1 + s_3 = 0 \\ s_1, s_2, s_3 \ge 0 \end{array} \right.
$$

■ Seja o ponto inicial interior factível  $({\sf w}^0,{\sf s}^0)^{\sf T}=(-250,35,100,250)^{\sf T}$ . O resultado para  $\varepsilon = 10^{-3}$  e  $\alpha = 0.95$  é:

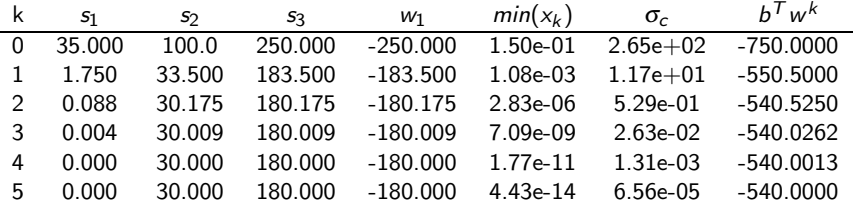

# Observações

Observando que o algoritmo dual afim escala é equivalente ao primal afim escala aplicado ao problema dual, propriedades de convergência similares podem ser obtidas.

O gargalo do esforço computacional é o mesmo, mais precisamente, na inversão  $(AS_k^{-2}A^{\mathsf{T}})^{-1}$  (no primal era  $(AX_k^{-2}A^{\mathsf{T}})^{-1}$ ).

■ O algoritmo dual possui uma tendência geral em convergir mais rápido que o primal.

O problema de perda de factibilidade é menos sério no dual do que no primal. Mesmo que no cômputo de  $d_w^k$  ocorram erros de truncamento e arredondamento (principalmente na inversa de  $AX_k^{-2}A^T$ ), a direção  $d_s^k = -A^T d_w^k$  ainda pode ser factível

■ O algoritmo dual é menos sensível à degeneração do primal, mas ainda sensível à degeneração do dual.

■ O algoritmo dual melhora rapidamente a função objetivo. Contudo, a factibilidade primal é lenta.

# Solução inicial via Big-M

 $\blacksquare$  No caso especial de  $c > 0$ , então temos que  $w^0=0$  e  ${\mathcal s}^0={\mathcal c}$  é uma solução interior factível inicial. Caso contrário podemos aplicar o método do Big-M usando uma variável artificial  $w_a$  e um custo associado de elevado valor *M*, gerando a formulação dada em [\(8\)](#page-53-0) e com o vetor  $p \in \mathbb{R}^n$  definido em [\(9\)](#page-53-1).

<span id="page-53-0"></span>
$$
\begin{array}{ll}\n\max_{w_1, w_2} & b^T w + M w_2 \\
s.a & A^T w + p w_2 + s = c \quad (8) \\
s \geq 0\n\end{array}
$$

<span id="page-53-1"></span>
$$
p_i = \left\{ \begin{array}{ll} 1 & \text{se } c_i \leq 0 \\ 0 & \text{se } c_i > 0 \end{array} \right. \tag{9}
$$

 $\blacksquare$  Computando  $\bar{\mathsf{c}} = \mathsf{max}_i \, |\mathsf{c}_i|$ , escolhendo  $\theta > 1$ , é possível construir a seguinte solução inicial factível para o PL [\(8\)](#page-53-0)

$$
(w^0, w^0_a, s^0)^T = (0, \ldots, 0, -\theta \bar{c}, c + \theta \bar{c} \rho)^T
$$

**■ Note que**  $w_a$  **começa com**  $-\theta\bar{c}$  **< 0 e é forçado a aumentar de valor no** procedimento iterativo pois *M* é grande. Em algum momento é esperado que o valor de *w<sub>a</sub>* torne-se não negativo, caso contrário o PL original é infactível.

 $\blacksquare$  Quando  $w_a$  estiver muito próximo ou cruzar o zero, toma-se  $\bar w = w^k$  e  $\bar{s} = s^k + \rho w^k_a$  como soluções iniciais para o problema original.

## Exemplo

Aplicando o Big-M na forma dual do problema de Frannie (já na forma padrão), tem-se

$$
\text{Frame Dual Big-M:} \begin{cases} \text{max} & 3w_1 + Mw_a \\ s.a & \frac{1}{2}w_1 + w_a + s_1 = -90 \\ w_1 + w_a + s_2 = -150 \\ w_1 + w_a + s_3 = 0 \\ s_1, s_2, s_3 \ge 0 \end{cases}
$$

 $\blacksquare$  Escolhendo θ = 2, ε = 10<sup>−3</sup>, α = 0.95, M = 100, tem-se o ponto inicial factível  $(w^0, w^0_a, s^0)^T = (0, -300, 210, 150, 300)^T$ . O resultado é:

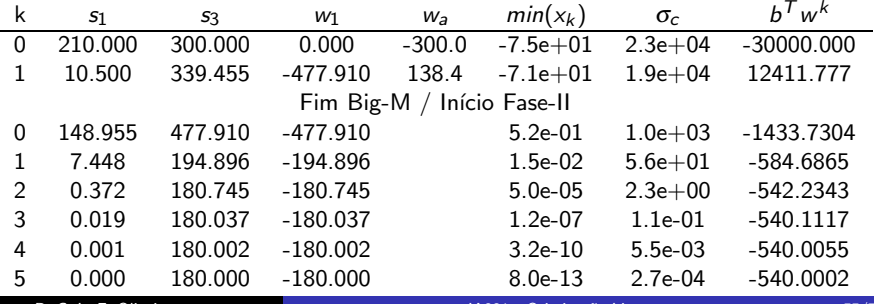

## Barreira logarítmica

Assim como no caso primal, o algoritmo dual afim escala também pode ser modificado com a inserção de uma barreira logarítmica, que fornecerá valores altos nas proximidades das fronteiras, e consequentemente "empurrando" a solução para longe da fronteira.

■ Adotando um desenvolvimento similar ao caso primal, a direção de busca resultante é

$$
d_{\mu} = \frac{1}{\mu} (AS_k^{-2} A^T)^{-1} b - (AS_k^{-2} A^T)^{-1} AS_k^{-1} e
$$

■ Note que  $d_w^k = (AS_k^{-2}A^T)^{-1}b$  e a segunda parcela é o termo adicional que produz a "força" que leva a solução para longe da fronteira. O método dual afim escala com essa adaptação é conhecido como "dual afim escala com força centralizadora".

Com essa modificação, é possível mostrar que, com a escolha apropriada do valor de  $\mu$  e do tamanho do passo, o algoritmo termina em um número de iterações limitado por uma curva polinomial [\[7\]](#page-75-0).

<span id="page-56-0"></span>

# $Algorithmo Primal-Dual - Conceo$

Considere o PL primal dado em [\(1\)](#page-10-0) com a seguinte modificação na função objetivo

<span id="page-56-1"></span>
$$
\min_{x} \quad -\mu \sum_{i=1}^{n} \log_e(x_i) \ns.a \quad Ax = b
$$
\n(10)

Considerando uma região factível poliedral, o PL [\(10\)](#page-56-1) tenderá a produzir uma solução próxima do centro do poliedro, pois soluções próximas das fronteiras (onde sempre algumas variáveis x<sub>i</sub> se aproximam de zero) "penalizam" a função objetivo (chamada de barreira logarítmica).

" "Mesclando" a função objetivo original com a função objetivo de [\(10\)](#page-56-1), teríamos um PL em que podemos criar um compromisso entre otimalidade ( $\mu \rightarrow 0$ ) e "centralidade" ( $\mu$  crescendo indefinidamente). O algoritmo primal-dual é concebido a partir dessa estratégia, denominando o caminho de soluções produzidas pela variação de  $\mu$  como caminho central.

O caminho central fornece uma espécie de "caminho seguro" para a otimalidade, pois impede uma aproximação rápida das fronteiras da região factível. Os métodos de pontos interiores que utilizam essa técnica são conhecidos como métodos "seguidores de caminho" (em inglês, *path-following*).

R. C. L. F. Oliveira **IA881 - Otimização Linear 57/77** 

# Algoritmo Primal-Dual – Preliminares I

**Considere os PLs primal e dual dados em**  $(1)$  **e**  $(7)$ **, respectivamente.** 

O desenvolvimento do algoritmo primal-dual requer as seguintes hipóteses

H1 O conjunto 
$$
\mathscr{S} = \{x \in \mathbb{R}^n \mid Ax = b, x > 0\}
$$
é não vazio

H2 O conjunto  $\mathscr{T} = \{ (w; s) \in \mathbb{R}^m \times \mathbb{R}^n \mid A^T w + s = c, s > 0 \}$  é não vazio.

[Introdu¸c˜ao](#page-2-0) [Primal Afim-Escala](#page-11-0) [Dual Afim-Escala](#page-44-0) [Primal-Dual](#page-56-0)

H3 A matriz *A* tem rank completo de linhas.

Considere agora o PL primal [\(1\)](#page-10-0) com a barreira logarítmica (e levando em conta  $x > 0$ 

<span id="page-57-0"></span>
$$
\min \quad c^T x - \mu \sum_{i=1}^n \log_e(x_i) \ns.a \quad Ax = b \n x > 0
$$
\n(11)

e o problema dual [\(7\)](#page-44-1) também com a barreira logarítmica (também levando em conta  $s > 0$ )

<span id="page-57-1"></span>
$$
\max \quad b^{\mathsf{T}} w + \mu \sum_{i=1}^{n} \log_e(s_i) \ns.a \quad A^{\mathsf{T}} w + s = c \ns > 0
$$
\n(12)

Algoritmo Primal-Dual – Preliminares II

As soluções ótimas dos PLs [\(11\)](#page-57-0) e [\(12\)](#page-57-1), parametrizadas em  $\mu$ , podem ser caracterizadas pelas condições de otimalidade de KKT

<span id="page-58-0"></span>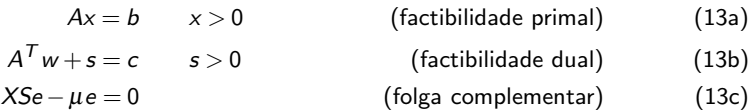

 $com S = diag(s)$  e  $X = diag(x)$ . Além disso, utilizando as hipóteses estabelecidas, é possível mostrar que, à medida que  $\mu \rightarrow 0$ , a solução  $x(\mu)$  de  $(11)$  tende para a solução ótima  $x^*$  de  $(1)$ , e a solução  $(w(\mu); s(\mu))$  de  $(12)$ tende para a solução ótima  $(w^{\star}; s^{\star})$  de [\(7\)](#page-44-1).

Considerando  $\mu > 0$ , seja

 $\Gamma = \{(x(\mu); w(\mu); s(\mu)) \mid (x(\mu); w(\mu); s(\mu)) \text{ resolve (13) para algum } \mu > 0\}$  $\Gamma = \{(x(\mu); w(\mu); s(\mu)) \mid (x(\mu); w(\mu); s(\mu)) \text{ resolve (13) para algum } \mu > 0\}$  $\Gamma = \{(x(\mu); w(\mu); s(\mu)) \mid (x(\mu); w(\mu); s(\mu)) \text{ resolve (13) para algum } \mu > 0\}$ 

um conjunto que denota o *caminho* (em inglês, path) das soluções de [\(13\)](#page-58-0). À medida que  $\mu \to 0$ , o caminho  $\Gamma$  leva às soluções ótimas primais duais  $(x^{\star}; w^{\star}; s^{\star})$ .

# Algoritmo Primal-Dual – Preliminares III

De modo resumido, o algoritmo primal-dual parte de uma solução inicial  $(x^0; w^0; s^0)$  ∈  $\mathscr{S} \times \mathscr{T}$  e produz uma sequência de pontos  $(x^k; w^k; s^k)$  escolhendo adequadamente uma direção de movimento ( $d_{x}^{k}$ ;  $d_{w}^{k}$ ;  $d_{s}^{k}$ ) e um tamanho de passo  $\beta^{\,k}$  a cada iteração  $(x^k; w^k; s^k),$ 

Antes de investigarmos a direção de movimento, apresentaremos (de modo resumido) o Método de Newton.

# Método de Newton

O método de Newton é uma das técnicas mais utilizadas para computar as raízes de um sistema não linear de equações, consistindo basicamente em aplicar aproximações lineares iterativamente.

 $\blacksquare$  Seja  $F(z)$  um mapeamento não linear  $\mathbb{R}^n \to \mathbb{R}^n$  e o objetivo é encontrar um  $z^\star \in \mathbbm{R}$  tal que  $\mathcal{F}(z^\star) = 0$ . Para um dado ponto inicial  $z^0$ , o método consiste em encontrar uma direção  $\Delta_z$  tal que  $F(z^0+\Delta_z)=0$ . Adotando uma expansão em série de Taylor para  $F(z)$  (uma vez que trabalhar com a  $F(z)$  original é inviável no caso geral), tem-se

$$
F(z0 + \Delta_z) \approx F(z0) + J(z0)\Delta_z, \qquad J(z0) = \left[\frac{\partial F_i(z)}{\partial z_j}\right]_{z=z0}
$$

sendo *J*(z<sup>0</sup>) a matriz <u>Jacobiana</u>. Igualando essa aproximação a zero, tem-se o sistema linear de equações (numa iteração *k* genérica)

$$
J(z^k)\Delta_z=-F(z^k)
$$

cuja solução permite a determinação de um nova solução  $z^{k+1} = z^k + d_z^k$ , com  $d_z^k = \Delta_z$ . Quando *J*( $z^k$ ) é não singular e o ponto inicial  $z^0$  é "próximo o suficiente" da solução z\*, o método de Newton converge quadraticamente para z\*. [Introdu¸c˜ao](#page-2-0) [Primal Afim-Escala](#page-11-0) [Dual Afim-Escala](#page-44-0) [Primal-Dual](#page-56-0) Cômputo das direções I

Reescrevendo as condições dadas em [\(13\)](#page-58-0) em termos de uma função, tem-se

$$
F((x^{k};w^{k};s^{k})) = \begin{bmatrix} Ax^{k} - b \\ A^{T} w^{k} + s^{k} - c \\ X_{k} S_{k} e - \mu e \end{bmatrix}
$$

A partir do cômputo do Jacobiano no ponto ( $x^k;w^k;s^k$ ), as direções de Newton (*d* k x ;*d* k <sup>w</sup> ;*d* k s ) podem ser determinadas por meio do seguinte sistema linear de equações

$$
\underbrace{\begin{bmatrix} A & 0 & 0 \\ 0 & A^T & I \\ S_k & 0 & X_k \end{bmatrix}}_{J(\cdot)} \begin{bmatrix} d_x^k \\ d_w^k \\ d_s^k \end{bmatrix} = \begin{bmatrix} b - Ax^k \\ c - A^T w^k - s^k \\ \mu^k e - X_k S_k e \end{bmatrix}
$$

Criando os termos auxiliares

$$
t^k = b - Ax^k, \qquad u^k = c - A^T w^k - s^k, \qquad v^k = \mu^k e - X_k S_k e
$$

Cômputo das direções II

é possível reescrever o sistema de equações na forma

$$
Ad_x^k = t^k \tag{14a}
$$

$$
A^T d_w^k + d_s^k = u^k \tag{14b}
$$

<span id="page-62-0"></span>
$$
S_k d_x^k + X_k d_s^k = v^k \tag{14c}
$$

**■** Manipulando estas expressões e definido  $X_k^{-1}v^k = \mu^k X_k^{-1}e - S_k e = p^k$  tem-se as seguintes direções de Newton

$$
d_x^k = X_k S_k^{-1} \left( p^k - d_s^k \right) \tag{15a}
$$

$$
d_{w}^{k} = \left( AX_{k} S_{k}^{-1} A^{T} \right)^{-1} \left( AX_{k} S_{k}^{-1} (u^{k} - p^{k}) + t^{k} \right)
$$
 (15b)

$$
d_s^k = u^k - A^T d_w^k \tag{15c}
$$

 $\blacksquare$  Elaborando um pouco mais a direção  $d_{\mathsf{x}}^k$ , podemos obter

$$
d_{x}^{k} = \underbrace{\mu^{k} \hat{D}_{k} P_{k} \hat{D}_{k} X_{k}^{-1} e}_{d_{ctr}^{k}} - \underbrace{\hat{D}_{k} P_{k} \hat{D}_{k} c}_{d_{obj}^{k}} + \underbrace{\hat{D}_{k}^{2} A^{T} \left( A \hat{D}_{k}^{2} A^{T} \right)^{-1} t^{k}}_{d_{\text{feas}^{k}}^{k}}
$$

# Cômputo das direções III

com  $\hat{D}_k^2 = X_k S_k^{-1}$  e  $P_k = I - \hat{D}_k A^{\mathcal{T}} \left( A \hat{D}_k^2 A^{\mathcal{T}} \right)^{-1} A \hat{D}_k$  (matriz de projeção no espaço nulo de *AD*<sub>k</sub>)

■ O termo *d'<sub>ctr</sub>* é chamado de direção de centralização (evita a proximidade da fronteira primal). O segundo termo  $d_{obj}^k$  é chamado de direção de redução da função objetivo (menos gradiente primal projetado). O terceiro termo *d'<sub>feas</sub>* é chamado de direção de factibilidade, pois  $t^k$  mede a factibilidade primal.

 $\blacksquare$  Se  $x^0$  estiver longe da região factível,  $t^0$  será alto, e o esforço inicial do algoritmo é encontrar um ponto factível o mais próximo possível da trajetória central.

**•** Análises similares podem ser realizadas com  $d_w^k$  e  $d_s^k$ .

**■** Caso pontos iniciais factíveis  $x^k \in \mathscr{S}$  e  $(w^k; s^k) \in \mathscr{T}$  (implicando que  $u^k = 0$  e  $t^k = 0$ ) estejam disponíveis, é possível simplificar as direções de movimento, e poderíamos construir um algoritmo primal-dual que parte das factibilidades primal e dual (para mais detalhes ver [\[1,](#page-74-1) Seção 7.3.2]) e as mantém durante a execução

Cômputo das direções IV

do algoritmo. Quando uma solução inicial factível não está disponível, pode-se aplicar uma formulação Big-M.

 Contudo, desenvolveremos o algoritmo primal-dual levando em conta apenas que estão disponíveis  $x^0>0$  e  $s^0>0$  e as factibilidades primal e dual são atingidas durante a execução. Embora essa versão não tenha mais provas rigorosas de convergência, ela é mais prática de ser utilizada.

■ Tamanho do passo: Uma vez que as direções de movimento estão calculadas, produz-se novos pontos

<span id="page-65-1"></span>
$$
x^{k+1} = x^k + \beta_P d_x^k \tag{16a}
$$

$$
w^{k+1} = w^k + \beta_D d_w^k \tag{16b}
$$

<span id="page-65-0"></span>
$$
s^{k+1} = s^k + \beta_D d_s^k \tag{16c}
$$

tais que  $x^{k+1} > 0$  e  $s^{k+1} > 0$ . Os passos primal  $(\beta_P)$  e dual  $(\beta_D)$  podem ser determinados da seguinte maneira (dado  $\alpha < 1$ )

$$
\beta_P = \frac{1}{\max\{1, -d_{x_i}^k/\alpha x_i^k\}}
$$
(17a)  

$$
\beta_D = \frac{1}{\max\{1, -d_{s_i}^k/\alpha s_i^k\}}
$$
(17b)

Embora várias iterações do algoritmo sejam necessárias para que a solução convirja para a trajetória central definida por um valor fixo de  $\mu^k$ , em implementações práticas em geral o valor de  $\mu^k$  muda (diminui) a cada iteração pois, para que a condição de folga complementar seja atendida, ele precisa ser levado a zero.

 $\blacksquare$  Um critério que pode ser adotado para reduzir o valor de  $\mu^k$  é

$$
\mu^k = \frac{\sigma_\mu}{n} (s^k)^\mathsf{T} x^k, \quad \sigma_\mu < 1
$$

em que  $\sigma_\mu$  é um fator utilizado para acelerar o decrescimento de  $\mu^k.$ 

 $\blacksquare$  Com relação aos critérios de parada, podemos usar a factibilidade primal  $(t^k)$ , a factibilidade dual  $(u^k)$  e a folga complementar  $v^k$ .

# Algoritmo

# Algorithm 3 Algoritmo primal-dual

- 1: Sejam *A*, *b* e *c* os dados de entrada .
- 2: Seja uma solução inicial  $(x^0; w^0; s^0)$  tal que  $x^0 > 0$  e  $s^0 > 0$ .
- 3: Especifique as precisões  $\varepsilon_1$ ,  $\varepsilon_2$  e  $\varepsilon_3$ , as constante,  $\alpha, \sigma_u < 1$  e faça  $k = 0$ .
- 4: enquanto não convergir faça
- 5: Compute  $\mu^k = \sigma_{\mu}(x^k)^T s^k/n$ ,  $t^k = b Ax^k$ ,  $u^k = c A^T w^k s^k$ ,  $v^k =$  $\mu^k e - X_k S_k e, \ p^k = X_k^{-1} v^k.$
- 6: Compute as violações  $\sigma_p = ||t|| / (||b||+1)$  e  $\sigma_d = ||u|| / (||c||+1);$
- 7: se  $\mu^k<\varepsilon_1$  e  $\sigma_\rho<\varepsilon_2$  e  $\sigma_d<\varepsilon_3$  então
- 8: Pare, encontrou o ótimo;
- 9: fim se
- 10: Compute as direções  $d_{x}^{k}$   $d_{w}^{k}$  e  $d_{s}^{k}$  usando [\(15\)](#page-62-0).
- 11: se  $(t^k = 0 \in d_\times^k > 0 \in c^\mathcal{T} d_\times^k < 0)$  ou  $(u^k = 0 \in d_\mathcal{S}^k > 0 \in b^\mathcal{T} d_\mathcal{W}^k > 0)$  então
- 12: O problema primal (dual) é ilimitado; Abandone.
- 13: fim se
- 14: Determine os tamanhos de passo  $\beta_P$  e  $\beta_D$  usando [\(17\)](#page-65-0).
- 15: Atualize a solução usando [\(16\)](#page-65-1).
- 16:  $k = k + 1$
- 17: fim enquanto

Exemplo

Ē.

Aplicando o algoritmo primal-dual no problema de Frannie com as seguintes escolhas:  $x^0 = (1,1,1)^T$ ,  $w^0 = 0$ ,  $s^0 = (1,1,1)^T$ ,  $\alpha = 0.99$ ,  $\sigma_{\mu} = 0.85$  e  $\varepsilon = 10^{-3}$ , tem-se os seguintes resultados

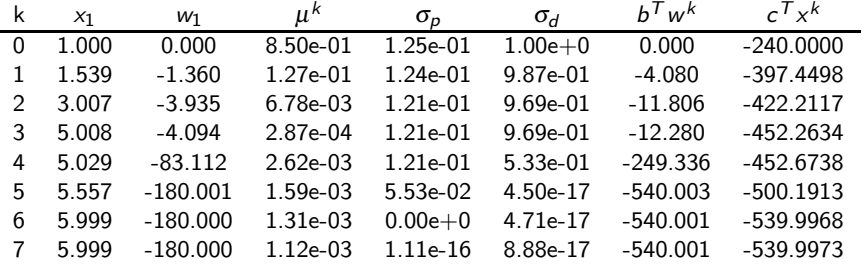

## Exemplo do sapateiro I

Seja o problema do sapateiro

$$
\begin{array}{llll}\n\max_{x} & x_1 + x_2 & \min_{x} & -x_1 - x_2 \\
s.a & 2x_1 + x_2 \le 8 & s.a & 2x_1 + x_2 + x_3 = 8 \\
& x_1 + 2x_2 \le 7 & \Rightarrow & x_1 + 2x_2 + x_4 = 7 \\
& x_2 \le 3 & x_2 \ge 0 \\
& x_i \ge 0\n\end{array}
$$

■ Aplicaremos os três algoritmos apresentados nesta aula, utilizando os seguintes parâmetros:  $\varepsilon = 10^{-3}$ ,  $\alpha = 0.95$  e

- PAE:  $x^0 = (0.1, 0.1, 7.7, 6.7, 2.9)^T$ .
- DAE:  $w^0 = (-2, -2, -1)^T$ ,  $s^0 = c A^T w^0$ .
- PDAE:  $x^0$  usado no PAE e  $w^0$  e  $s^0$  usando no DAE,  $\sigma = 0.4$ .

O resultado do algoritmo PAE é mostrado a seguir

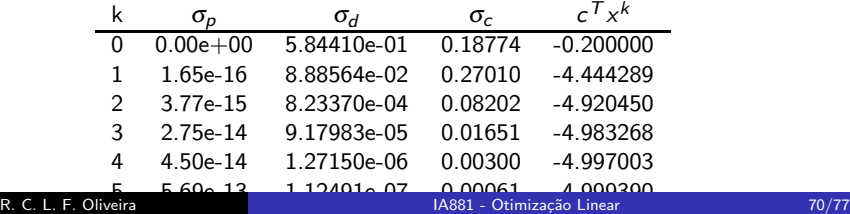

# Exemplo do sapateiro II

Na sequência é apresentado o resultado do algoritmo DAE

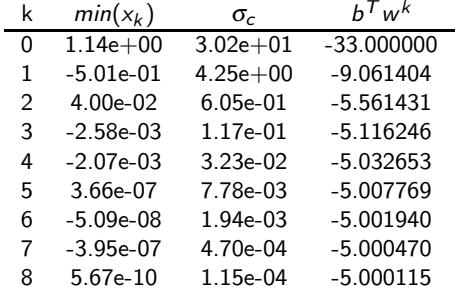

# Exemplo do sapateiro III

E finalmente é apresentado o resultado do algoritmo PDAE

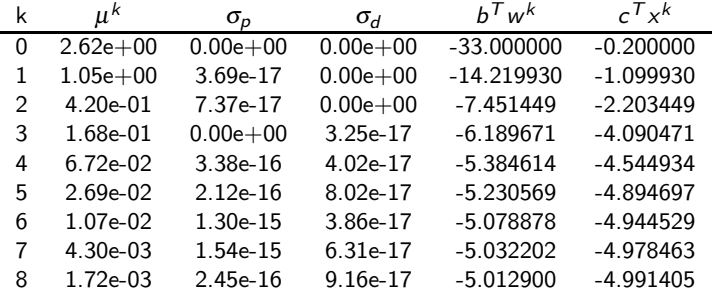
[Introdu¸c˜ao](#page-2-0) [Primal Afim-Escala](#page-11-0) [Dual Afim-Escala](#page-44-0) [Primal-Dual](#page-56-0)

## Exemplo do sapateiro IV

 A figura mostrada a seguir ilustra a sequência de pontos geradas pelos três algoritmos. Note que o algoritmo PDAE apresentada uma trajetória mais "central".

Note que o algoritmo PAE se aproxima rapidamente da fronteira, e que o ponto fora da região factível produzido pelo algoritmo DAE é coerente, pois o DAE trabalha com a factibilidade da restrição dual

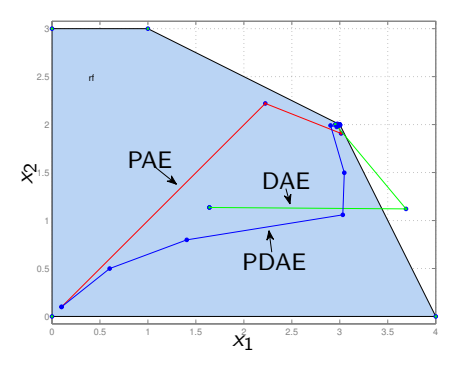

(em termos de *w* e *s*) e a figura apresentada é mostrada em termos de *x* (mais precisamente em termos de  $x_1$  e  $x_2$ ).

[Introdu¸c˜ao](#page-2-0) [Primal Afim-Escala](#page-11-0) [Dual Afim-Escala](#page-44-0) [Primal-Dual](#page-56-0)

## Exemplo do sapateiro V

A figura ao lado mostra um "zoom" próximo do ponto ótimo. Note que os algoritmos PAE e DAE apresentam o característico comportamento de *zig-zag* produzidos pelos métodos baseados no gradiente.

O método PDAE se aproxima de ótimo de uma maneira mais

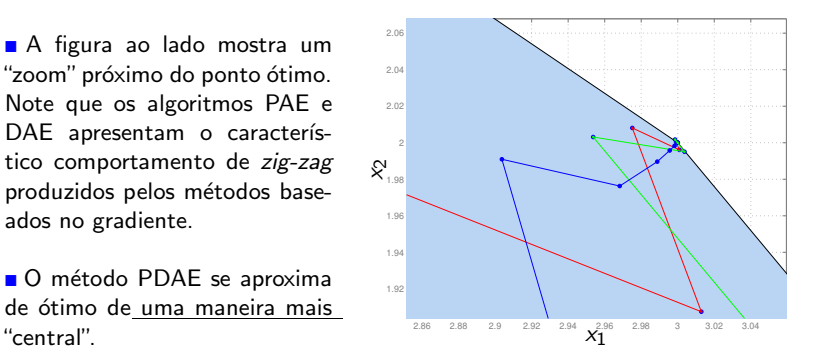

ā

[Introdu¸c˜ao](#page-2-0) [Primal Afim-Escala](#page-11-0) [Dual Afim-Escala](#page-44-0) [Primal-Dual](#page-56-0)

## Referências I

## S.-C. Fang and S. Puthenpura.

*Linear optimization and Extensions: Theory and Algorithms*. Prentice Hall, Englewood Cliffs, New Jersey, 1993.

C. C. Gonzaga. 螶

> An algorithm for solving linear programming problems in  $o(n^3l)$  operations. In N. Megiddo, editor, *Progress in Mathematical Programming*, pages 1–28. Springer-Verlag, New York, 1989.

## A. Grigorev.

The fundamental theorem of linear algebra.

Technical report, Technische Universität Berlin.

<http://alexeygrigorev.com/projects/imsem-ws14-lina/imsem.pdf>.

## V. Klee and G. J. Minty.

How good is the simplex algorithm?

In O. Shisha, editor, *Inequalities III*, pages 159–175. Academic Press, New York, 1972.

ĥ

# W. F. Mascarenhas.

Referências II

The affine scaling algorithm fails for stepsize 0.999.

*SIAM Journal on Optimization*, 7(1):34–46, February 1997.

### Ħ R. D. C. Monteiro and I. Adler.

Interior path following primal-dual algorithms. part i: Linear programming. *Mathematical programming*, 44(1-3):27–41, 1989.

## C. Roos and J.-P. Vial.

Long steps with the logarithmic penalty barrier function in linear programming.

In J. Gabszevwicz, J. F. Richard, and L. Wolsey, editors, *Economic Decision-Making: Games, Economics, and Optimisation*, pages 433–441. Elsevier Science Publishers, Amsterdam, Holland, 1990.

### G. Strang. ā.

The fundamental theorem of linear algebra.

*American Mathematical Monthy*, 100(9):848–855, November 1993.

E.

Referências III

## T. Tsuchiya and M. Muramatsu.

Global convergence of a long-step affine scaling algorithm for degenerate linear programming problems.

*SIAM Journal on Optimization*, 5(3):525–551, August 1995.

## R. J. Vanderbei.

*Linear Programming: Foundations and Extensions*. Springer, 3 edition, 2008.

Ħ

F.

R. J. Vanderbei, M. S. Meketon, and B. A. Freedman. A modification of karmarkar's linear programming algorithm. *Algorithmica*, 1(1-4):395–407, 1986.